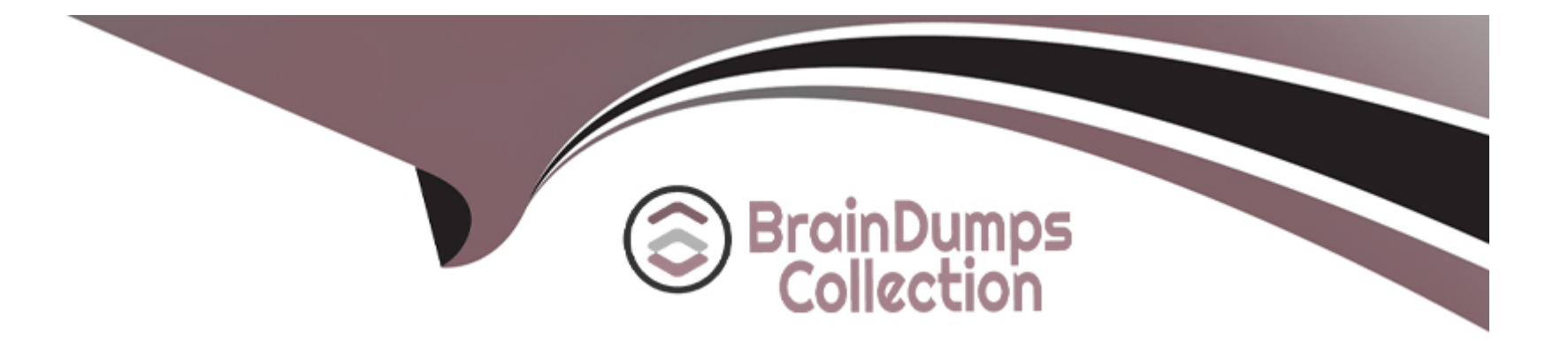

# **Free Questions for CRT-600 by braindumpscollection**

## **Shared by Ochoa on 29-01-2024**

**For More Free Questions and Preparation Resources**

**Check the Links on Last Page**

## **Question 1**

#### **Question Type: MultipleChoice**

Given the code below:

```
01 function Person(name, email) {
   this.name = name;0203this. email = email;04 }
05
06 const john = new Person('John', 'john@email.com');
07 const jane = new Person('Jane', 'jane@email.com');
08 const emily = new Person('Emily', 'emily@email.com');
09
10 let usersList = [john, jane, emily];
```
Which method can be used to provide a visual representation of the list of users and to allow sorting by the name or email attribute?

### **Options:**

- **A-** console.group(usersList) ;
- **B-** console.table(usersList) ;
- **C-** console.info(usersList) ;
- **D-** console.groupCol lapsed (usersList) ;

### **Answer:**

A

## **Question 2**

**Question Type: MultipleChoice**

Refer to the code below:

```
01 let total = 10;02 const interval = setInterval(() => {
   total++;0304 clearInterval(interval);
05 total++;
06 }, 0);
07 total++;
08 console.log(total);
```
Considering that JavaScript is single-threaded, what is the output of line 08 after the code executes?

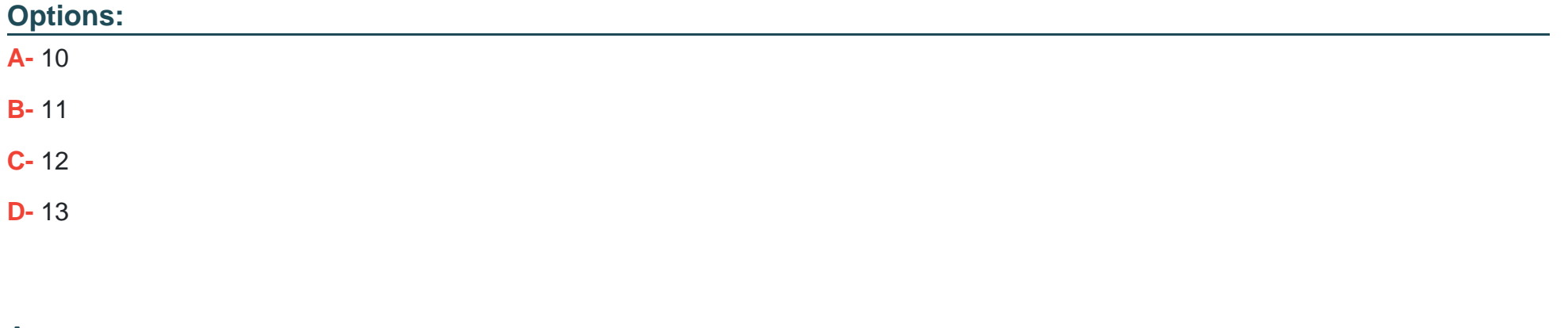

**Answer:** 

B

## **Question 3**

### **Question Type: MultipleChoice**

#### Refer to the following code block:

```
01 class Student {
02constructor(name) {
    this.name = name;0304\rightarrow0506
    takeTest() {
07console.log('${this.name} got 70% on test.');
08
    \rightarrow09 }
10
11 class BetterStudent extends Student {
12constructor(name){
13
         super(name);
14
         this.name = 'Better student ' + name;
15
    \rightarrowtakeTest() {
16
       console.log('${this.name} got 100% on test.');
17
18
    \rightarrow19 }
20
21 let student = new BetterStudent ('Jackie');
22 student.takeTest();
```
What is the console output?

### **Options:**

- **A-** > Better student Jackie got 70% on test.
- **B-** > Jackie got 70% on test.
- **C-** > Uncaught Reference Error
- **D-** > Better student Jackie got 100% on test.

### **Answer:**

### D

## **Question 4**

### **Question Type: MultipleChoice**

Which statement can a developer apply to increment the browser's navigation history without a page refresh?

Which statement can a developer apply to increment the browser's navigation history without a page refresh?

### **Options:**

- **A-** window.history.pushState(newStateObject);
- **B-** window.history.pushStare(newStateObject, ' ', null);
- **C-** window.history.replaceState(newStateObject,' ', null);
- **D-** window.history.state.push(newStateObject);

### **Answer:**

### $\overline{C}$

### **Question 5**

**Question Type: MultipleChoice**

Considering the implications of 'use strict' on line 04, which three statements describe the execution of the code?

Choose 3 answers

### **Options:**

**A-** z is equal to 3.14.

- **B-** 'use strict' is hoisted, so it has an effect on all lines.
- **C-** 'use strict' has an effect only on line 05.
- **D-** 'use strict' has an effect between line 04 and the end of the file.
- **E-** Line 05 throws an error.

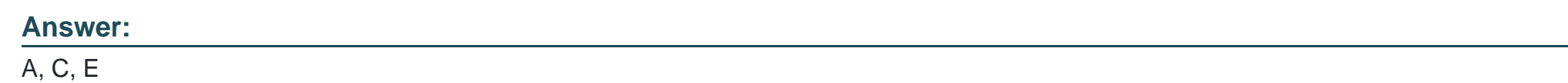

### **Question 6**

**Question Type: MultipleChoice**

Refer to the following code:

```
01 let obj = {
02 foo: 1,
03 bar: 204 }
05 let output = [];
0607 for (let something in obj) {
08 output.push(something);
09 }
10
11 console.log(output);
```
What is the output of line 11?

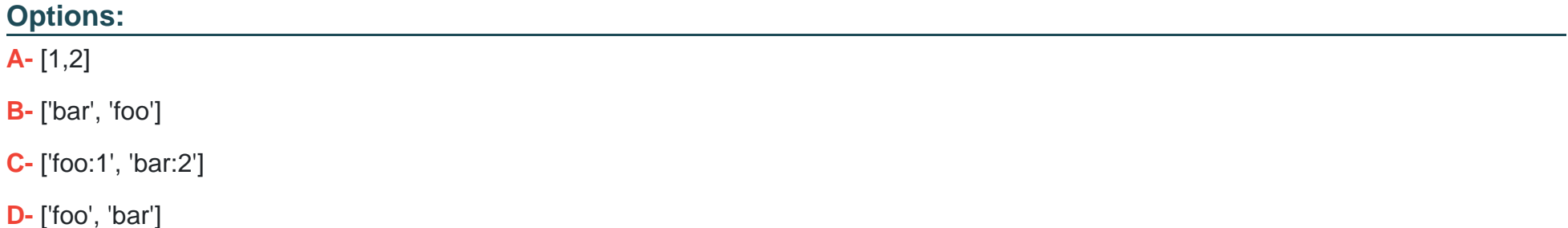

D

## **Question 7**

### **Question Type: MultipleChoice**

myArraym can have one level, two levels, or more levels.

Which statement flattens myArray when it can be arbitrarily nested?

### **Options:**

- **A-** myArray. reduce ((prev, curr) => prev.concat(curr) [ ]);
- **B-** myArray. join (','). split (',');
- **C-** [ ] .concat {. . .myArray) ;
- **D-** myArray.flat(Infinity);

### **Answer:**

A

To Get Premium Files for CRT-600 Visit

[https://www.p2pexams.com/products/crt-60](https://www.p2pexams.com/products/CRT-600)0

For More Free Questions Visit [https://www.p2pexams.com/salesforce/pdf/crt-60](https://www.p2pexams.com/salesforce/pdf/crt-600)0